<span id="page-0-0"></span>[Псевдодальномерный метод](#page-2-0) [Решение методом наименьших квадратов](#page-12-0) [Вычисление псевдодальностей](#page-30-0)

# Лекция 14. Решение навигационной задачи методом наименьших квадратов

Болденков Е.Н.

Московский Энергетический институт

ноябрь 2015

Болденков Е.Н.

[Псевдодальномерный метод](#page-2-0) [Решение методом наименьших квадратов](#page-12-0) [Вычисление псевдодальностей](#page-30-0)

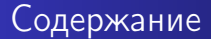

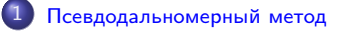

- [Решение методом наименьших квадратов](#page-12-0)
	- [Алгоритм расчёта координат](#page-19-0)
	- [Двухсистемное решение](#page-25-0)

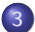

3 [Вычисление псевдодальностей](#page-30-0)

[Вычисление времени излучения сигнала](#page-31-0)

4日)

## <span id="page-2-0"></span>Основные физические принципы

#### Постоянство скорости распространения сигнала

Позволяет измерять расстояние путём измерения задержек.

$$
R=\tau\cdot c
$$

#### Прямолинейность распространения сигнала

Позволяет измерять расстояние между приёмником и спутником по прямой.

## Псевдодальномерный метод

### Требования к СРНС

- высокая пропускная способность
- простота аппаратуры потребителя

Для соблюдения данных требований используется беззапросный метод измерений.

В аппаратуре потребителя только приёмник! Передатчика нет.

## Псевдодальномерный метод

### Как измерять задержку?

Момент излучения сигнала определяется по шкале времени спутника (БШВ), момент приёма — по шкале времени приёмника (ШВП)

$$
\tilde{\tau} = t_{\text{npm},\text{LIBII}} - t_{\text{msu},\text{BIIIB}}
$$

## Псевдодальномерный метод

### Как измерять задержку?

Момент излучения сигнала определяется по шкале времени спутника (БШВ), момент приёма — по шкале времени приёмника (ШВП)

 $\tilde{\tau} = t_{\text{npm},\text{IIIBH}} - t_{\text{M3J},\text{BIIIB}}$ 

#### Шкалы времени рассинхронизированы

 $\Delta \tau = t_{\rm BIIIB} - t_{\rm IIIBH}$ 

 $\rightarrow$   $\rightarrow$   $\equiv$   $\rightarrow$   $\rightarrow$ 

# Псевдодальномерный метод

### Дальномерный метод предполагает измерения дальности

$$
R=\tau\cdot c
$$

Болденков Е.Н.

4日)

←■→ 4 重 э

 $\rightarrow$ 

 $299$ 

∍

Псевдодальномерный метод

#### Дальномерный метод предполагает измерения дальности

 $R = \tau \cdot c$ 

Псевдодальномерный метод предполагает измерение псеводальности

$$
\rho = \tau \cdot c + \Delta \tau \cdot c
$$

イロメ イ母メ イヨメ イヨメー

Þ

# Псевдодальномерный метод

### Псевдодальность можно связать с координатами потребителя и НС

$$
\rho_i = \sqrt{(x - x_i)^2 + (y - y_i)^2 + (z - z_i)^2} + \Delta \tau \cdot c
$$

 $\leftarrow$ 

## Псевдодальномерный метод

#### Шкалы времени всех спутников непрерывно синхронизируются

 $t_{\text{HIBC}} \sim t_{\text{BIIIB},i}$ 

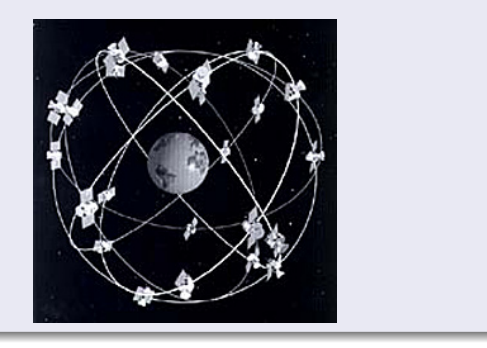

4日)

おうす 国内

つくへ

[Решение методом наименьших квадратов](#page-12-0)

[Вычисление псевдодальностей](#page-30-0)

# Псевдодальномерный метод

### Проводя 4 измерения, можно определить все неизвестные переменные

$$
\begin{cases}\n\rho_1 = \sqrt{(x-x_1)^2 + (y-y_1)^2 + (z-z_1)^2} + \Delta \tau \cdot c \\
\rho_2 = \sqrt{(x-x_2)^2 + (y-y_2)^2 + (z-z_2)^2} + \Delta \tau \cdot c \\
\rho_3 = \sqrt{(x-x_3)^2 + (y-y_3)^2 + (z-z_3)^2} + \Delta \tau \cdot c \\
\rho_4 = \sqrt{(x-x_4)^2 + (y-y_4)^2 + (z-z_4)^2} + \Delta \tau \cdot c\n\end{cases}
$$

 $\leftarrow$ 

∍  $\,$   $\,$ 性

×

つくへ

## Псевдодальномерный метод

#### Обычно измерений больше 4

$$
\begin{cases}\n\rho_1 &= \sqrt{(x-x_1)^2 + (y-y_1)^2 + (z-z_1)^2} + \Delta \tau \cdot c \\
\rho_2 &= \sqrt{(x-x_2)^2 + (y-y_2)^2 + (z-z_2)^2} + \Delta \tau \cdot c \\
\ldots \\
\rho_N &= \sqrt{(x-x_N)^2 + (y-y_N)^2 + (z-z_N)^2} + \Delta \tau \cdot c\n\end{cases}
$$

Такая система не имеет решения

 $\ddot{\phantom{a}}$ 

### В этом случае используется метод наименьших квадратов

$$
\sum_{i=1}^{N} \left\{ \tilde{\rho}_i \left( x, y, z, \Delta_\tau \right) - \rho_i \right\}^2 \underset{x, y, z, \Delta_\tau}{\rightarrow} \min
$$

N

[Алгоритм расчёта координат](#page-19-0) [Двухсистемное решение](#page-25-0)

## <span id="page-12-0"></span>Решение методом наименьших квадратов

Математически метод наименьших квадратов записывается так:

$$
\sum_{i=1}^{N} \left\{ \tilde{\rho}_i \left( x, y, z, \Delta_\tau \right) - \rho_i \right\}^2 \underset{x, y, z, \Delta_\tau}{\rightarrow} \min
$$

and in

 $\sim$ ④ 重 下 э

 $\Omega$ 

N

[Алгоритм расчёта координат](#page-19-0) [Двухсистемное решение](#page-25-0)

### Решение методом наименьших квадратов

Математически метод наименьших квадратов записывается так:

$$
\sum_{i=1}^{N} \left\{ \tilde{\rho}_{i} \left(x, y, z, \Delta_{\tau} \right) - \rho_{i} \right\}^{2} \underset{x, y, z, \Delta \tau}{\rightarrow} \min
$$

Решение задачи минимизации функции

Для минимизации  $f(x)$  надо найти экстремум

$$
\frac{d}{dx}f(x)=0
$$

 $-10<sup>-10</sup>$ 

**母 ▶ ヨ ヨ ▶ ヨ** 

[Алгоритм расчёта координат](#page-19-0) [Двухсистемное решение](#page-25-0)

### Решение методом наименьших квадратов

В рассматриваемой задаче функция и параметр - векторные

- Вектор параметров  $\vec{x} = \begin{pmatrix} x & y & z & c \cdot \Delta \tau \end{pmatrix}^T$
- Вектор наблюдаемой функции

$$
\mathsf{F}(\vec{x}) = \left(\begin{array}{c} \sqrt{(x-x_1)^2 + (y-y_1)^2 + (z-z_1)^2} + \Delta \tau \cdot c \\ \sqrt{(x-x_2)^2 + (y-y_2)^2 + (z-z_2)^2} + \Delta \tau \cdot c \\ \cdots \\ \sqrt{(x-x_N)^2 + (y-y_N)^2 + (z-z_N)^2} + \Delta \tau \cdot c \end{array}\right)
$$

[Алгоритм расчёта координат](#page-19-0) [Двухсистемное решение](#page-25-0)

### Решение методом наименьших квадратов

#### Решить задачу непостредственно слишком сложно

На практике применяют итеративный метод решения — метод Ньютона.

$$
\vec{x}^k = \vec{x}^{k-1} + \frac{d}{d\vec{x}} \mathsf{F}(\vec{x}) (\vec{\rho} - \vec{\rho}(\vec{x})).
$$

k — номер итерации

 $-10<sup>-10</sup>$ 

化重复 化重变

[Алгоритм расчёта координат](#page-19-0) [Двухсистемное решение](#page-25-0)

## Решение методом наименьших квадратов

# Необходимо определить производную  $\frac{d}{d\vec{x}}\mathsf{F}(\vec{x})$

$$
\mathsf{H} = \frac{d}{d\vec{x}} \mathsf{F}(\vec{x}) = \begin{pmatrix} \frac{\partial}{\partial x} \rho_1(\vec{x}) & \frac{\partial}{\partial y} \rho_1(\vec{x}) & \frac{\partial}{\partial z} \rho_1(\vec{x}) & 1\\ \frac{\partial}{\partial x} \rho_2(\vec{x}) & \frac{\partial}{\partial y} \rho_2(\vec{x}) & \frac{\partial}{\partial z} \rho_2(\vec{x}) & 1\\ \vdots & \vdots & \ddots & \vdots\\ \frac{\partial}{\partial x} \rho_N(\vec{x}) & \frac{\partial}{\partial y} \rho_N(\vec{x}) & \frac{\partial}{\partial z} \rho_N(\vec{x}) & 1 \end{pmatrix}
$$

Данная матрица называется "матрица направляющих косинусов".

4 国 国

[Алгоритм расчёта координат](#page-19-0) [Двухсистемное решение](#page-25-0)

### Решение методом наименьших квадратов

#### Почему "матрица направляющих косинусов"?

$$
\frac{\partial}{\partial x}\rho_1(\vec{x}) = \frac{\partial}{\partial x}\sqrt{(x-x_1)^2 + (y-y_1)^2 + (z-z_1)^2} + \Delta \tau \cdot c
$$

$$
\frac{\partial}{\partial x}\rho_1(\vec{x}) = \frac{x-x_1}{\sqrt{(x-x_1)^2}} = \frac{x-x_1}{R_1} = -\cos(\alpha_1)
$$

Данное выражение определяет косинус угла между линией визирования и осью ox.

 $-10<sup>-10</sup>$ 

4. 車 ドー

 $QQ$ 

[Алгоритм расчёта координат](#page-19-0) [Двухсистемное решение](#page-25-0)

## Решение методом наименьших квадратов

#### Размер матрицы направляющих косинусов -  $N \times 4$

$$
\mathsf{H} = \left(\begin{array}{cccc} -\cos(\alpha_1) & -\cos(\beta_1) & -\cos(\gamma_1) & 1 \\ -\cos(\alpha_2) & -\cos(\beta_2) & -\cos(\gamma_2) & 1 \\ \cdots & \cdots & \cdots & \cdots \\ -\cos(\alpha_N) & -\cos(\beta_N) & -\cos(\gamma_N) & 1 \end{array}\right)
$$

4日)

医阿雷氏阿雷氏

[Алгоритм расчёта координат](#page-19-0) [Двухсистемное решение](#page-25-0)

## <span id="page-19-0"></span>Алгоритм расчёта координат

#### Шаг 1. Задаём начальные условия

$$
\bullet \; x^{(k)} = 0
$$

$$
\bullet \ \ y^{(k)}=0
$$

$$
\bullet \; z^{(k)} = 0
$$

$$
\bullet \ \Delta \tau^{(k)} = 0
$$

Начальная точка — центр Земли.  $k = 0$  — номер итерации.

4日)

- 何 ▶ → ヨ ▶ → ヨ ▶

[Алгоритм расчёта координат](#page-19-0) [Двухсистемное решение](#page-25-0)

## Алгоритм расчёта координат

### Шаг 2. Проводим измерения

- $\bullet$  В момент взятия измерений  $t_{\text{TDM, HIB}}$  из ССЗ получаем задержку дальномерного кода с неоднозначностью 1 мс.
- По навигационному сообщению вычисляем момент излучения сигнала  $t_{\text{H3J},\text{BIIIB}}$ .
- Рассчитываем псевдодальность

 $\tilde{\tau} = t_{\text{HDM,IIIB}} - t_{\text{H3},\text{II,BIIIB}}$ 

[Алгоритм расчёта координат](#page-19-0) [Двухсистемное решение](#page-25-0)

## Алгоритм расчёта координат

#### Шаг 3. Рассчитываем оценки псевдодальностей

$$
\hat{\rho}_{i}^{(k-1)} = \sqrt{(x^{(k-1)} - x_1)^2 + (y^{(k-1)} - y_1)^2 + (z^{(k-1)} - z_1)^2 + \Delta \tau \cdot c}
$$

Ошибка оценок псевододальностей:

$$
\Delta \rho_i^{(k-1)} = \rho_i^{(k-1)} - \hat{\rho}_i^{(k-1)}
$$

 $\sim$   $\sim$ 

4. 車 米

[Алгоритм расчёта координат](#page-19-0) [Двухсистемное решение](#page-25-0)

## Алгоритм расчёта координат

 $\overline{R}$ 

### Шаг 4. Рассчитываем матрицу направляющих косинусов

$$
H = \begin{pmatrix} \frac{x^{(k-1)} - x_1}{R_1} & \frac{y^{(k-1)} - y_1}{R_1} & \frac{z^{(k-1)} - z_1}{R_1} & 1\\ \frac{x^{(k-1)} - x_2}{R_2} & \frac{y^{(k-1)} - y_2}{R_2} & \frac{z^{(k-1)} - z_2}{R_2} & 1\\ \cdots & \cdots & \cdots & \cdots\\ \frac{x^{(k-1)} - x_N}{R_N} & \frac{y^{(k-1)} - y_N}{R_N} & \frac{z^{(k-1)} - z_N}{R_N} & 1 \end{pmatrix}
$$
  
\n
$$
R_i = \sqrt{(x^{(k-1)} - x_i)^2 + (y^{(k-1)} - y_i)^2 + (z^{(k-1)} - z_i)^2}
$$
\n
$$
pacctopshine \text{ go i-ro HC.}
$$

4日)

 $\sim$ 化重 经间 ヨ ト э

[Алгоритм расчёта координат](#page-19-0) [Двухсистемное решение](#page-25-0)

## Алгоритм расчёта координат

### Шаг 5. Коррекция текущего решения

$$
\vec{x}^{(k)} = \vec{x}^{(k-1)} + \mathbf{H} \cdot \vec{\Delta} \rho^{(k-1)}
$$

Болденков Е.Н.

4日)

④ 重 下

 $\sim$ 

э

э

つくへ

[Алгоритм расчёта координат](#page-19-0) [Двухсистемное решение](#page-25-0)

## Алгоритм расчёта координат

### Шаг 6. Проверка достижения требуемой точности

Если смещение оценки на последней интерации

$$
\sqrt{\left(x^{(k)}-x^{(k-1)}\right)^2+\left(y^{(k)}-y^{(k-1)}\right)^2+\left(z^{(k)}-z^{(k-1)}\right)^2}
$$

достаточно мало, то конец цикла, иначе возврат к шагу 2.

 $\sim$   $\sim$ 

化重 经间

[Алгоритм расчёта координат](#page-19-0) [Двухсистемное решение](#page-25-0)

## <span id="page-25-0"></span>Двухсистемное решение

Возможно решение навигационной задачи по сигналам разных

навигационных систем

Проблема в том, что шкалы времени разных систем не синхронизированы.

 $t_{\text{BIIIB},\text{GPS}} \neq t_{\text{BIIIB},\Gamma,\text{TOHACC}}$ 

 $+$ 

 $\mathbf{A} \equiv \mathbf{A} \quad \mathbf{A} \equiv \mathbf{A}$ 

 $\Omega$ 

[Алгоритм расчёта координат](#page-19-0) [Двухсистемное решение](#page-25-0)

## Двухсистемное решение

Приёмник должен оценивать смещение времени между разными системами

Уравнения для наблюдений GPS:

$$
\rho_{\text{GPS},i} = \sqrt{(x - x_i)^2 + (y - y_i)^2 + (z - z_i)^2} + \Delta \tau_{\text{GPS}} \cdot c
$$

Уравнения для наблюдений ГЛОНАСС:

$$
\rho_{GLN,j} = \sqrt{(x - x_j)^2 + (y - y_j)^2 + (z - z_j)^2} + \Delta \tau_{GLN} \cdot c
$$

4 国 国

[Алгоритм расчёта координат](#page-19-0) [Двухсистемное решение](#page-25-0)

## Двухсистемное решение

#### Количество неизвестных увеличивается

- $\bullet$  *x*, *y*, *z* координаты
- $\Delta \tau_{GPS}$  смещение ШВП относительно времени GPS.
- $\Delta \tau_{GLN}$  смещение ШВП относительно времени ГЛОНАСС.

4 0 8

メ団 トラ ミン メモン

[Алгоритм расчёта координат](#page-19-0) [Двухсистемное решение](#page-25-0)

## Двухсистемное решение

#### Количество неизвестных увеличивается

- $\bullet$  *x*, *y*, *z* координаты
- $\Delta \tau_{GPS}$  смещение ШВП относительно времени GPS.
- $\Delta \tau_{GIN}$  смещение ШВП относительно времени ГЛОНАСС.

#### Для решения нужно больше наблюдений

- $\bullet$  3 GPS  $+$  2 ГЛОНАСС
- 3 ГЛОНАСС  $+ 2$  GPS
- и т.д.

∢ 何 ▶ ( ( 手 ) ( く手 ) ( )

 $\Omega$ 

[Алгоритм расчёта координат](#page-19-0) [Двухсистемное решение](#page-25-0)

## Двухсистемное решение

#### Чем больше систем, тем больше уравнений

- $\bullet$  1 система 4 наблюдения;
- 2 системы 5 наблюдений;
- 3 системы 6 наблюдений.

#### Решение — синхронизация шкал времени систем

"Любых четырёх достаточно": Bradford Parkinson о конечной цели международной координации СРНС.

### В ГЛОНАСС-М передаётся сдвиг шкал времени ГЛОНАСС-GPS

 $\tau_{\textit{GPS}}$  имеет точность не хуже 30 нс

つくい

## <span id="page-30-0"></span>Вычисление псеводальностей

#### Как вычисляется псевдодальность?

- <sup>1</sup> Из ССЗ получается оценка фазы кода на периоде 1 мс.
- <sup>2</sup> По символам данных неоднозначность разрешается на 20 мс.
- <sup>3</sup> По кадровой синхронизации неоднозначность разрешается до 6 с в GPS и 2 c в ГЛОНАСС.

Неоднозначности 6/2 с достаточно для вычисления псевдодальности. Но этого недостаточно для вычисления координат НС. Нужно полностью однозначно вычислить время излучения сигнала

[Вычисление времени излучения сигнала](#page-31-0)

 $QQ$ 

4. 車 ドー

### <span id="page-31-0"></span>Вычисление времени излучения сигнала

Рассмотрим вычисление времени излучения на примере GPS C/A

### Сообщение GPS передаётся в виде кадров по 6 с

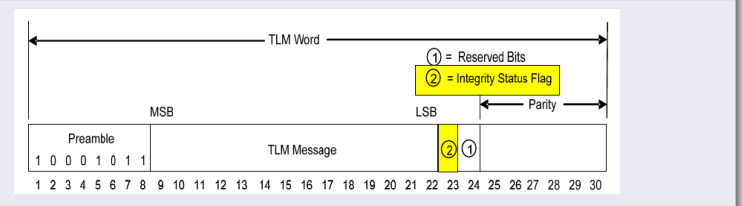

В начале каждого кадра есть преамбула, что позволяет выделить кадровую синхронизацию.

[Вычисление времени излучения сигнала](#page-31-0)

つくへ

### Вычисление времени излучения сигнала

### В первом кадре передаётся текущее время БШВ

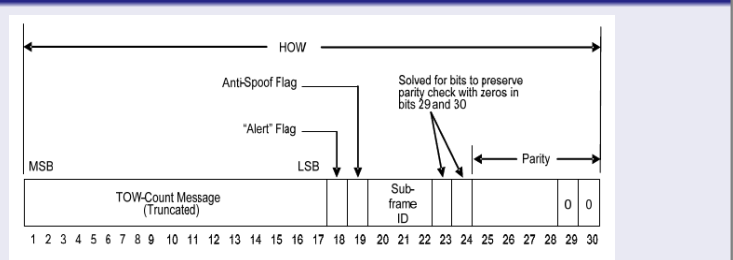

Всего бывает 5 кадров, во втором слове кадра есть номер кадра.

 $-10<sup>-10</sup>$ 

医阿里氏阿里氏

[Вычисление времени излучения сигнала](#page-31-0)

- 4 重 8 - 4 重 8

 $200$ 

### Вычисление времени излучения сигнала

#### Полное время излучения сигнала GPS вычисляется, как

 $t_{\text{\tiny{H3JI},GPS}} = \textit{WN} \cdot 604800 + \textit{TOW} + 1^{-3} \cdot \textit{N}_{\textit{CA}} + \tau$ 

- WN номер недели GPS;
- TOW номер секунды в неделе GPS;
- $\bullet$   $N_{CA}$  номер эпохи дальномерного кода в секунде;
- $\bullet \tau$  задержка в пределах эпохи.

[Вычисление времени излучения сигнала](#page-31-0)

### Вычисление времени излучения сигнала

Аналогичная процедура выполняется в системе ГЛОНАСС

### Сообщение сигнале ГЛОНАСС передаётся в виде строк по 2 с

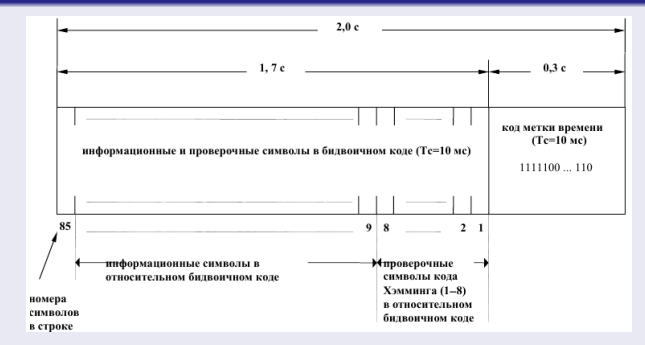

Строка оканчивается фиксированной последовательностью меткой времени

[Вычисление времени излучения сигнала](#page-31-0)

 $QQ$ 

Ξ

### Вычисление времени излучения сигнала

### В первой строке передаётся текущее время ГЛОНАСС

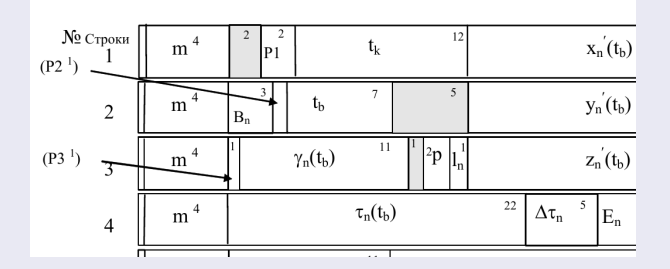

Длительность кадра составляет 30 с, что определяет темп передачи текущего времени  $t_k$  — время кадра в пределах суток, 5 бит - часы, 6 бит минуты, 1 бит - номер 30-секуного интервала

[Вычисление времени излучения сигнала](#page-31-0)

御 > メモ > メモ >

 $200$ 

### Вычисление времени излучения сигнала

Полное время излучения сигнала ГЛОНАСС вычисляется, как

$$
t_{\text{H3J},\text{Gln}} = N_{\text{T}} \cdot 24 \cdot 3600 + t_k + 1^{-3} \cdot N_{\text{ITT}} + \tau
$$

- $N<sub>T</sub>$  номер суток в пределах четырёхлетнего интервала;
- $\bullet$   $t_k$  время в секундах в пределах суток;
- $\bullet$   $N_{\text{HT}}$  номер эпохи дальномерного кода в пределах секунды;
- $\bullet$   $\tau$  задержка сигнала в пределах эпохи.

[Вычисление времени излучения сигнала](#page-31-0)

## <span id="page-37-0"></span>Следующая лекция

Тема следующей лекции - фильтрационный алгоритм решения навигационной задачи

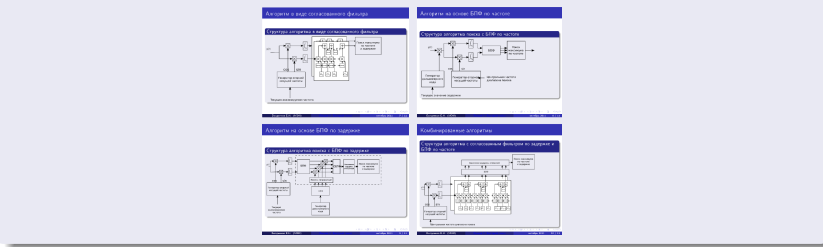

Посетите наш web-сайт

<http://srns.ru>

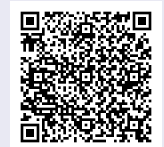